## **2014 Job Fair Registration Directions for Employers**

- 1) Visit the Fort Lewis College Career Services Home Page: <http://www.fortlewis.edu/careerservices/home.aspx>
- 2) Returning users sign into the Skyhawks Job Source. Using the navy blue left hand navigation bar: **Skyhawks Job Source – Employer Login** <https://fortlewis-csm.symplicity.com/employers/> **OR**

New users create a new account by picking **REGISTER**. Follow directions to create your account.

3) You should see the following log in screen. Pick the link under **ATTEND EVENTS** that says **Spring Job Fair 2014 is currently active** to register.

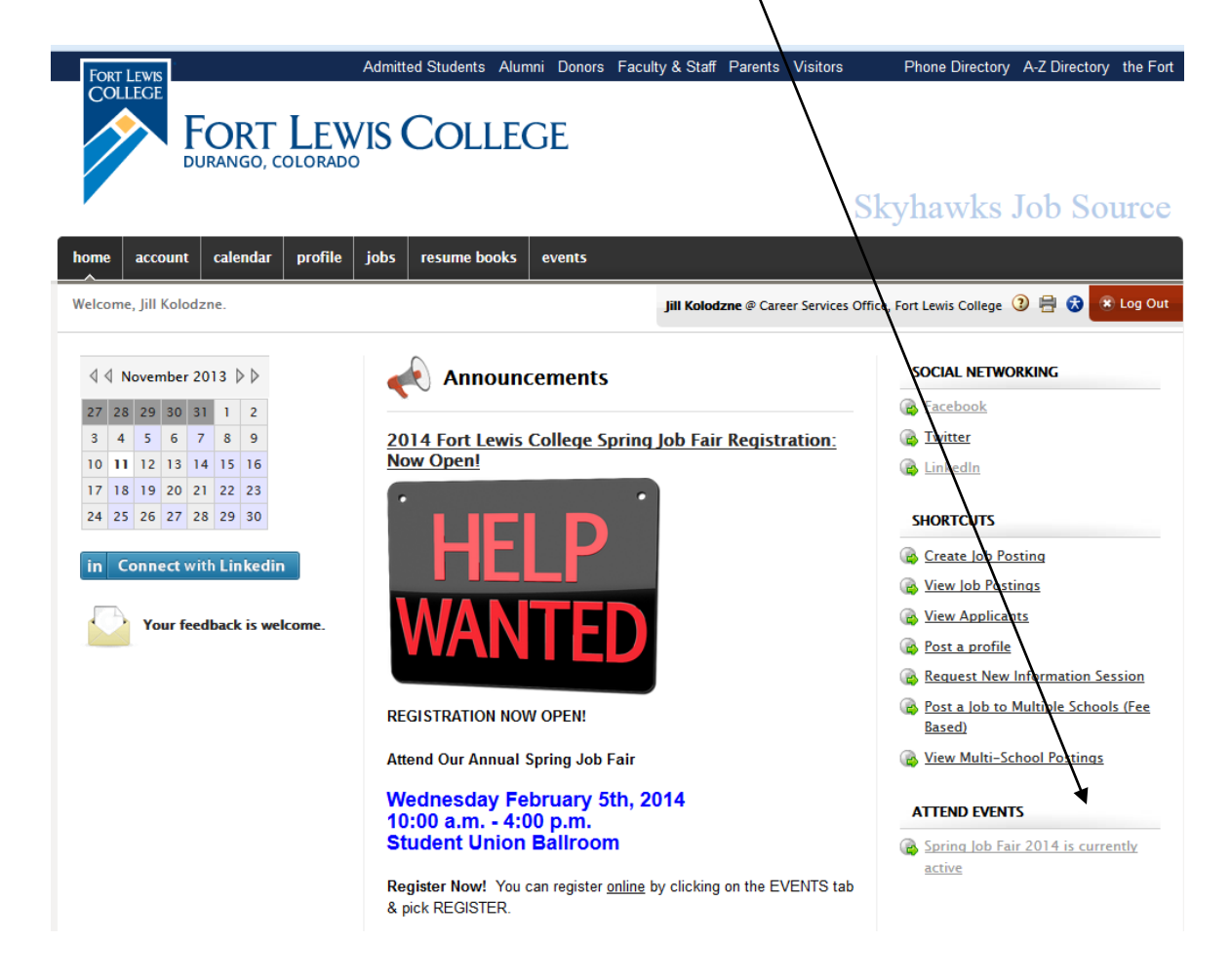

4) Fill out the registration form.

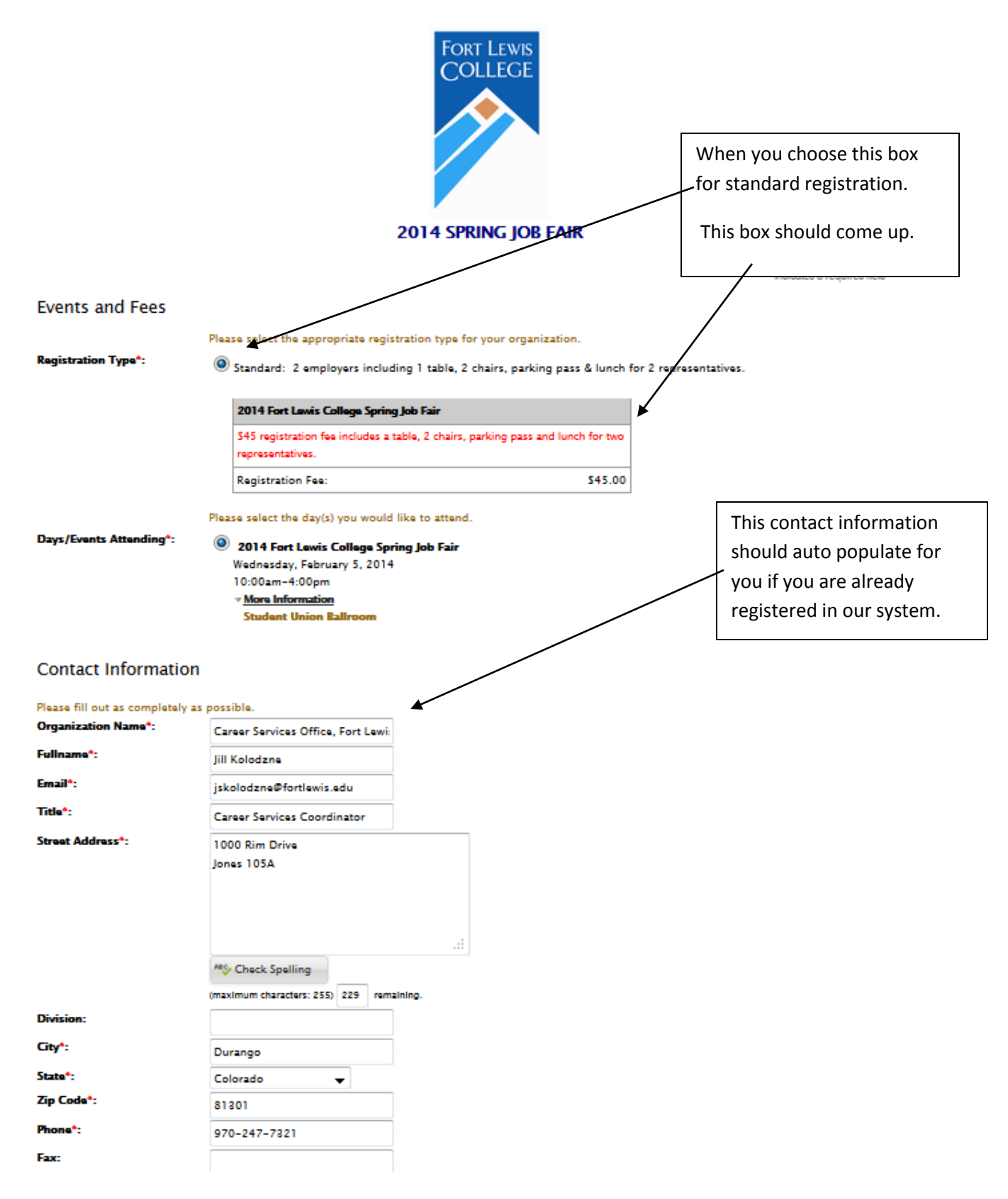

## 5) Representatives

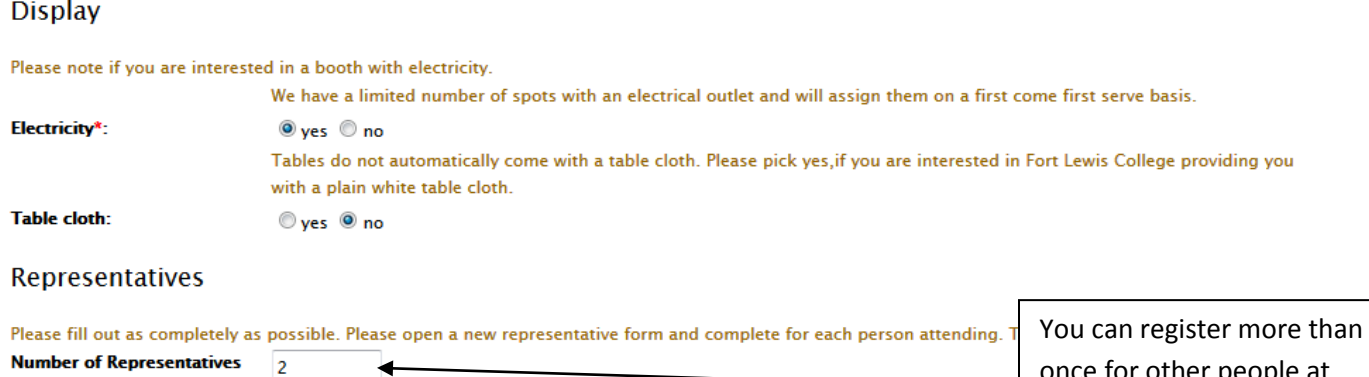

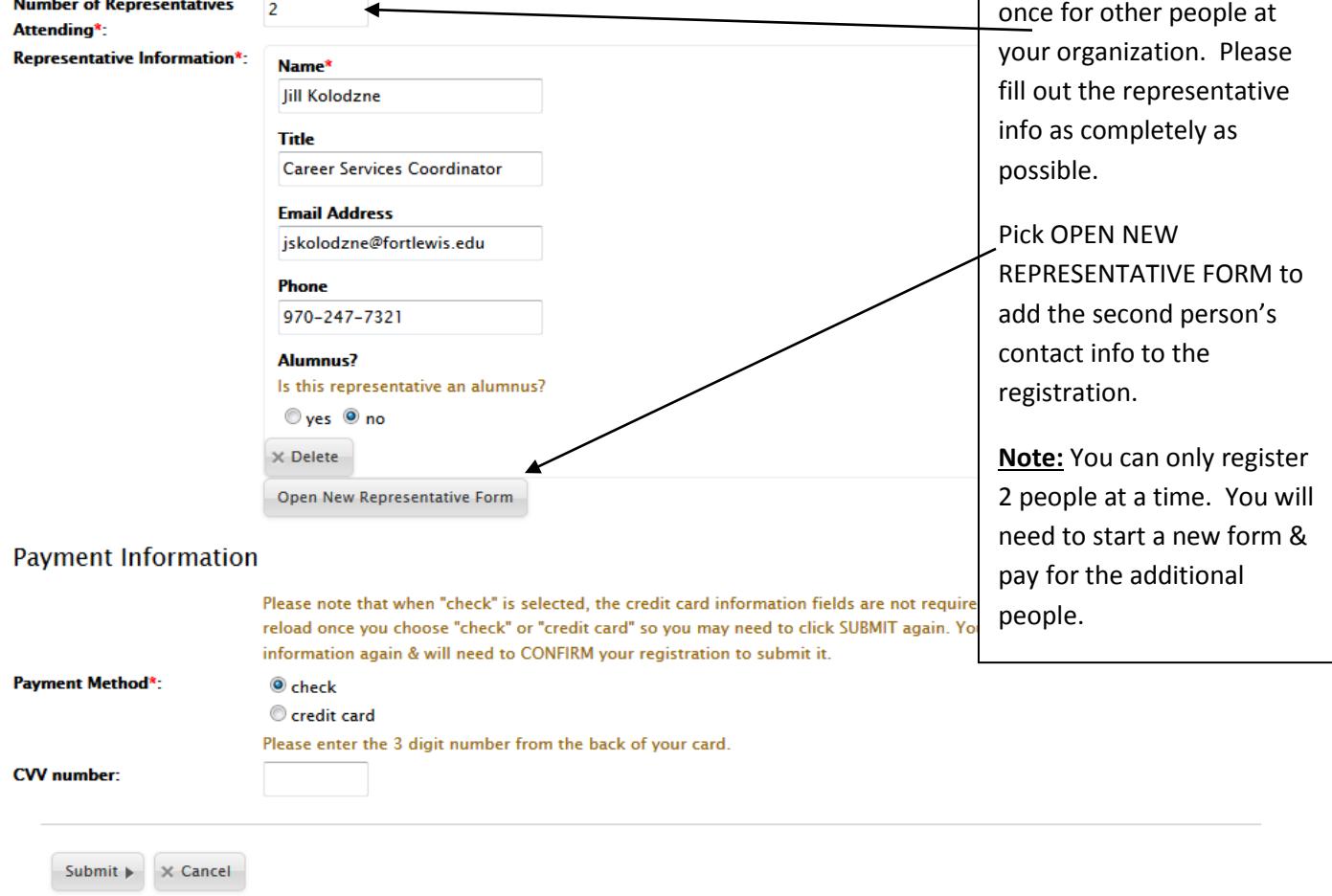

6) Payment Information: Pick one. The page will reload then click SUBMIT. If you picked credit card the page will reload with additional fields to fill out. Nothing changes if you picked check.

7) Pick SUBMIT. You should then see the following three screens. Click OK. Then review your information and at the bottom pick CONFIRM to finalize your registration. Once you confirm your registration you will get a Thank You screen.

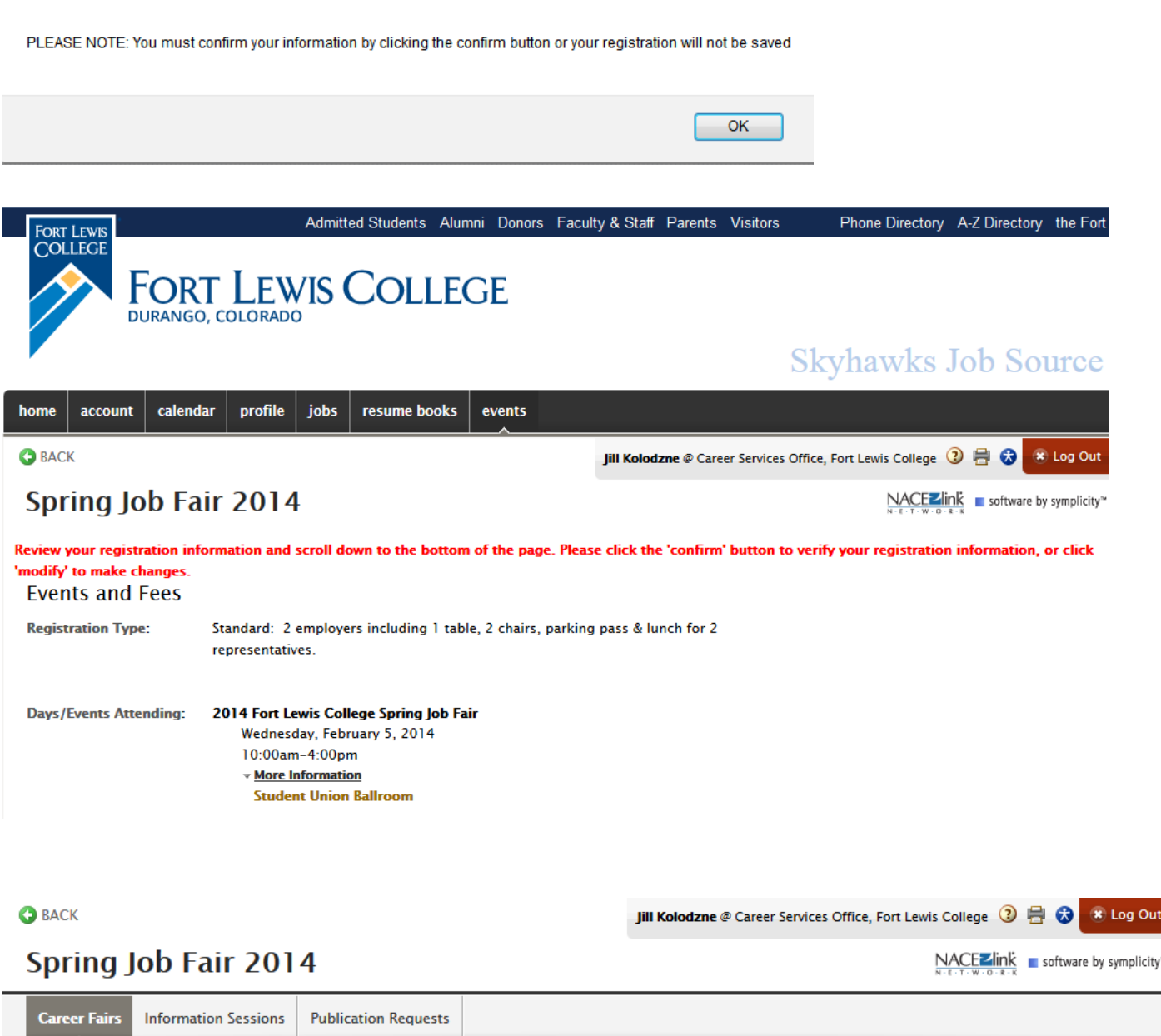

Thank you for registering for the 2014 Fort Lewis College Spring Job Fair! We appreciate your support!

You will receive a confirmation email from fortlewis-csm@symplicity.com that will also include your invoice for this event within 24 business hours.

Questions? Please contact us at 970.247.7552.

Return To Events List

8) You will then receive a *Confirmation email* from [fortlewis-csm@symplicity.com](mailto:fortlewis-csm@symplicity.com) with your attached invoice. You will also be able to see and re-print the invoice under your account if you look at the **EVENTS** then **REVIEW-CONFIRMED** then **ACCOUNTING** tabs. If paying by check please process for payment  $\overline{I}$  $\perp$ 

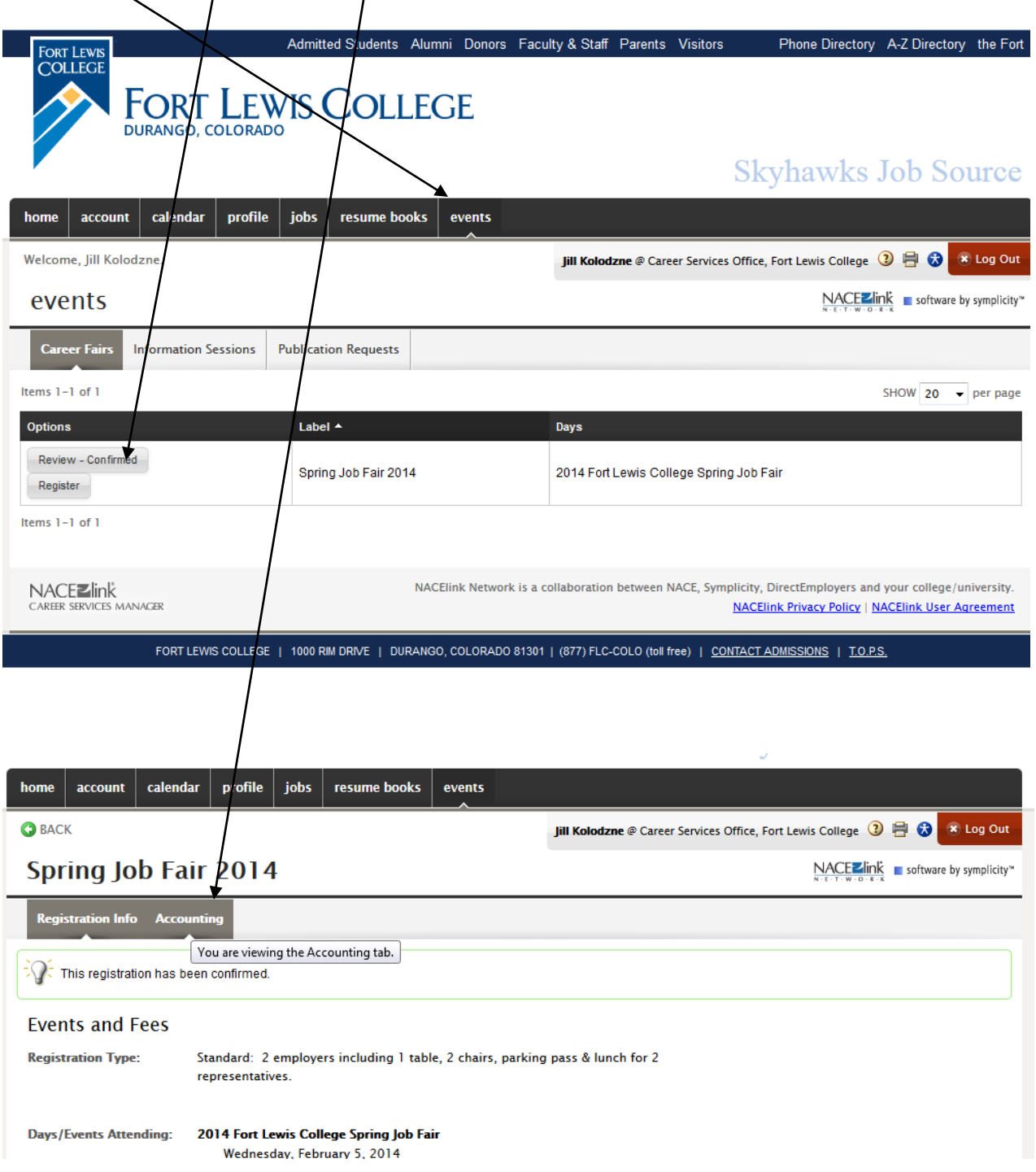

9) Please feel free to enter any job descriptions into our system. Under **SHORTCUTS** on the **HOME** page pick **Create Job Posting** and fill out the form. You are welcome to do this at any time during the year to advertise to our students & alumni. It's FREE!  $\odot$